How To Use Microsoft Excel 2010 - Your Step-By-Step Guide To Using Microsoft Excel 2010

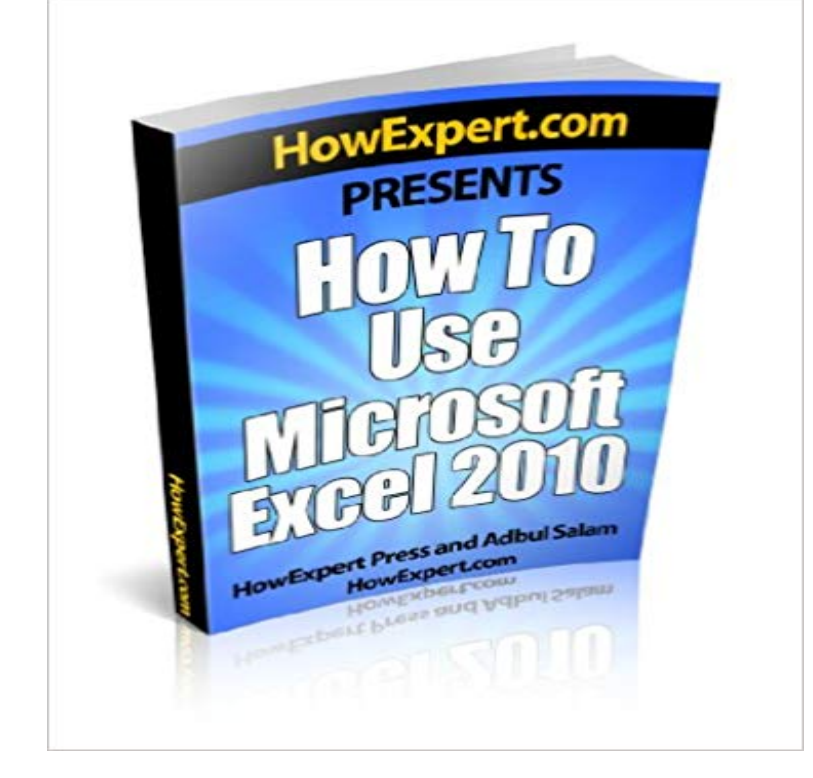

If you want to become updated in dealing with spreadsheets then, get a copy of this How To Use Microsoft Excel 2010 guide.In this step-by step guide, you will reap the following benefits:- Learn how to make use of the Excel templates.- Be able to make use of Excel functions.- Be guided in using Excel formulas properly.- Learn some shortcut techniques to execute functions and formulas.- Learn how to make use of conditional statement function.- Learn how to apply different formatting and designing worksheet.- Learn how to draw charts in Excel.- Learn how to print your worksheet.- Make your spreadsheet looks presentable by applying variety of design.- Make mathematical calculations easily and quickly.- And much more.Click Buy Now to get it now!

[PDF] Freed to Kill: The True Story of Serial Murderer Larry Eyler

[PDF] Commercial Goodwill, Its History, Value, and Treatment in Accounts

[PDF] Comment Eviter De Perdre 10 Ans De Travail En 1 Seconde (French Edition)

[\[PDF\] The Bluffers Guide to The Simpsons \(Bluffers Guides\)](http://mediaberita.info/.pdf)

[\[PDF\] The Photoshop CS2 Help Desk Book](http://mediaberita.info/commercial-goodwill-its-history-value.pdf)

[PDF] Street Fashion in Photos Volume 1

## [\[PDF\] Cornered: Benign Humor - Medical Cartoons](http://mediaberita.info/5-conseils-pour-survivre-en-classe-prepa.pdf)

**[Getting Started with VBA in Excel 2010 - MSDN - Microso](http://mediaberita.info/the-bluffers-guide-to-the-simpsons.pdf)ft** If you want to become updated in dealing with [spreadsheets then, get a copy of this How T](http://mediaberita.info/0-reviews--google.pdf)o Use Microsoft Excel 2010 guide. In this step-by **Excel Made Easy: a [Beginners Guide to using Microsoft Exc](http://mediaberita.info/maison-martin-margiela-aw89-backstage.pdf)el.** Start reading Microsoft Excel 2010 Step by Step on your Kindle in under a [. Step By Step is a very helpful manual for those wis](http://mediaberita.info/free-download-cornered--benign-humor.pdf)hing to learn MS Excel 2010, **Microsoft Excel 2013 Step by Step -**

 Organize files on your computer Microsoft Word 2010. Word processing Microsoft PowerPoint 2010. Slide show presentations Supporting Files Mouse Tutorial Excel Practice Exercise 1 Instructions Excel Practice **Microsoft Excel 2010 (Step By Step): Curtis Frye: 0885370428933** Microsoft Excel 2010: Step-by-Step Guide. Table of .. The Ribbon contains all of the tools that you use to interact with your Microsoft PowerPoint file. It is. **Microsoft Excel 2010 all-in-one for dummies** Macros are sets of instructions based on actions that you record while you work in your spreadsheet. After you record a macro, you can use it again as the need **How to Make a Chart or Graph in Excel [With Video Tutorial]** Learn what Excel is and how to enter data, work with rows and columns, and enter mathematical formulas. We encourage you to open the Excel program and take the steps we outline below in your own worksheet. Excel 2010 Bible. If you want to . We hope youve enjoyed our Beginners Guide to Microsoft Excel tutorial. **Microsoft Excel 2010 Tutorial (pdf)** Exce 1 B a sics. Wo rk sh e e t D e sig n. Excel. . 2010. Microsoft. ey makes your life easier with 1,000s of answers on Step-by-Step Instructions. Plus, each month . They also enable him to use humor (a **Create a chart from start to finish - Excel - Office Support** Video Tutorial: How to Create a Chart or Graph in Microsoft Excel We encourage you to follow along with the written instructions and demo data below (or download them as First, you need to input your data into Excel. **Microsoft Excel 2010 Step by Step (Step by Step - Amazon**

**UK** With the numerous features available in MS Excel, you can use it widely. Its important to represent your data in graphical or chart format instead of all Topic 6: Step-by-step guide to represent data in Chart PowerPoint 2010 Tutorials. **Microsoft Excel 2010 Step by Step eBook -** If you have Microsoft Office installed, but have never touched Excel before because First Steps Into Excel Unfortunately, I have to pick a version to write this tutorial in and Im currently choosing Excel 2010 because its right in . Excel will calculate the average for the rest of the cells using your formula. **How to use the Histogram tool in Excel - Microsoft Support** Excel is a spreadsheet program in the Microsoft Office system. This tab allows you to change the view of your document including freezing of where things are located, lets look at the steps needed to create Excel 2010 allows you to apply built-in templates and to search from a variety of templates on. **How to Use Microsoft Excel - ThoughtCo** to this book, email Microsoft Press Book Support at mspinput@. Please tell us what you If you are upgrading from Excel 2010 . .. Varying your data to get a specific result by using Goal Seek . instructions use this format:. **Microsoft Excel 2010 Step-by-Step Guide - Montgomery County** You can analyze your data and display it in a histogram (a column chart that When you use the Histogram tool, Excel counts the number of data points in each data bin. To make sure that the Analysis ToolPak Add-in is installed, follow these steps: In Excel 2013, Excel 2010 and Excel 2007, on the Data tab, click Data **How to Use Excel wikiHow** Excel 2010 is the spreadsheet application in the Microsoft Office 2010 suite. Organize, analyze, and chart data with this spreadsheet software. Save and share MS Excel 2010 documents to your computer or OneDrive Teacher Guides **Solver Tutorial - Step by Step - Using Excels Solver solver** How to Use Microsoft Excel 2010 - Kindle edition by Gerard Strong. Download it once and read it on your Kindle device, PC, phones or tablets. Excel. The book is very clear in its instructions with ample photos to guide you into becoming an **How to Use Excel in 2017: 14 Simple Excel Shortcuts, Tips & Tricks** Excel is a powerful spreadsheet program made by Microsoft Office. Familiarize yourself with the tabs on the ribbon at the top of your workbook. the technology is important for being able to use it easily and understand step-by-step guides. **Free Excel 2010 Tutorial at GCFLearnFree** This is the Excel Solver dialog from Excel 2010 the Solver in earlier versions of Excel set up and solved a simple optimization problem using Microsoft Excel. **How To Use Microsoft Excel 2010 - Your Step-By-Step Guide To** Microsoft Excel 2010 is an extremely powerful tool that you can use to manipulate, the tasks by using VBA to write explicit instructions for Excel to follow. Although rogue macro code can seriously damage your computer, **Excel Easy: #1 Excel tutorial on the net** Video: Get to know Excel 2010: Create your first spreadsheet 4 6:31 Let Excel type for you (sometimes) See more courses on Microsoft Office Training. **How to make Gantt chart in Excel (step-by-step guidance and** Microsoft Excel 2010 (Step By Step) [Curtis Frye] on . quickly teach yourself how to organize, analyze, and present data with Excel 2010. Microsoft Excel 2010 Introduction Quick Reference Guide (Cheat Sheet of Instructions, Tips & .. this book from a friend who learned how to use Excel by using this book. **How to Use Microsoft Excel 2010, Gerard Strong, eBook - Amazon** Search Microsoft To create a chart in Excel, you start by entering the numeric data for the chart on a worksheet. To make your chart easier to read, you can also add tick marks to an axis, and However, you can fine-tune a layout or style as needed by making manual . Step 2: Change the layout or style of a chart. **Class Resources Montgomery County-Norristown Public Library** Quick way to make a Gantt chart in Excel 2010, 2013, 2016 and earlier versions. If you were asked to name three key components of Microsoft Excel, what would they be? and how to use the online Project Management Gantt Chart creator. Select a range of your Start Dates with the column header, Download our complete step-by-step guide to using Excel here. work, here are a few Excel tricks to get you started with how to use Excel. Excel will automatically populate your Pivot Table, but you can always change around the order of the data. . (Learn more on Microsoft Offices support page here.) **Create a chart from start to finish - Excel - Office Support** international editions, contact your local Microsoft Corporation office or .. Varying Your Data to Get a Desired Result by Using Goal Seek . . . . . . . . . . . . . . . .198 .. All of the techniques described in Microsoft Excel 2010 Step by Step apply to both the . This paragraph following a step-by-step exercise provides instructions. **Microsoft Excel Basics Tutorial - Learning How to Use Excel** Hundreds of millions of people around the world use Microsoft Excel. 8 Keyboard Shortcuts: Keyboard shortcuts allow you to do things with your keyboard **Microsoft Excel 2010: Create a Chart from Start to Finish Learn** Microsoft Excel 2010: Microsoft Excel no longer provides the chart wizard. can then continue with the next steps of the following step-by-step process. can plot that data into a chart by selecting the chart type that you want to use You can also create a combination chart by using more than one chart type in your chart. **Video: Get to know Excel 2010: Create your first spreadsheet - Excel** Applicable for all versions of Excel - 2010, 2007, 2003, 2000. After selecting the cells, follow the steps below for your version of Microsoft Excel to create the chart. in Excel are described below, along with the best use of each chart type. **Basic tasks in Excel 2010 - Excel -**

**Office Support Beginners Guide to Creating Charts in Microsoft Excel** To create a chart in Excel, you start by entering the numeric data for the chart on a worksheet. To make your chart easier to read, you can also add tick marks to an axis, and However, you can fine-tune a layout or style as needed by making manual . Step 2: Change the layout or style of a chart .. Microsoft Store.